## El paralaje fotométrico

**El interface de usuario del programa nos pide dos datos: La magnitud visual de la estrella observada y su índice de color (recordemos que es la diferencia de magnitud que presenta la estrella según se utilice el filtro B o el V)**

**El programa compara el índice de color con una tabla de datos que relaciona tipo espectral, índice de color, magnitud absoluta, y la temperatura superficial. Estos datos se han extraído del Curso de Astronomía general de P.I Bakulin y otros autores (Editorial MIR). En la tabla también se añaden para cada caso unos valores de color rojo, verde y azul, estimados según la experiencia del autor para cada tipo espectral.**

Magnitud visual del astro 4.8 Índice de color 12

**Esta tabla se refiere exclusivamente a estrellas de la secuencia principal, de forma que el programa solo es útil para estrellas de la clase de luminosidad V.**

**Como resultado de la comparación, el programa interpola unos valores aproximados de la magnitud absoluta y temperatura del astro y compara entre qué valores se encuentra su espectro.**

Espectro entre K5 y MO

Magnitud absoluta: 7.4259 Temperatura en superficie: 4056 K Puede durar 63769 millones de años en la secuencia principal.

Tiene 0,084 de la luz del Sol Su masa es 0,41 de la solar. Debe estar a 9,73 años-luz.

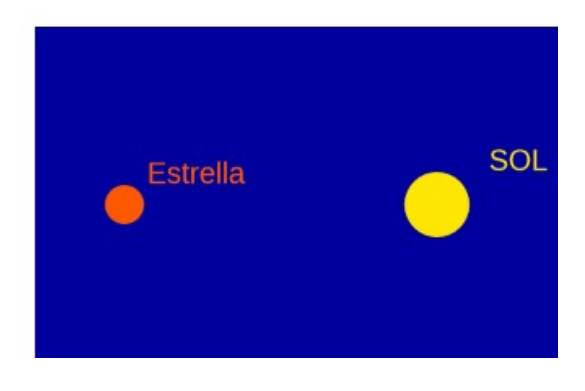

**A continuación, el programa calcula la luminosidad del astro a partir de la magnitud absoluta en comparación con la del Sol, con la ecuación:**

$$
\frac{4,74 \cdot \text{ma}}{1.1 \cdot 7} = 10^{-2,5}
$$

**Donde 4,74 es la magnitud absoluta del Sol, ma es la magnitud absoluta recién calculada, de la estrella y 2,5 es el factor que permite pasar de una magnitud a otra.**

**Después determina la masa de la estrella (en soles) con una ecuación empírica adaptada a la secuencia principal:**

 $masa=LUZ<sup>3,9</sup>$ 

 **Para estrellas mayores que el Sol.**

masa= $LUZ^{\frac{2}{3}}$ 

**Para estrellas menores que el Sol.**

 **La duplicidad se debe a la diferente forma que tiene la curva de la secuencia principal para objetos más brillantes que las estrellas amarillas como el Sol y para objetos menos brillantes. Estas ecuaciones no son útiles para los extremos de la secuencia principal. Por eso, los valores de índice de color están limitados al intervalo de -0,45 a 1,63. El programa también determina el radio de la estrella con otra ecuación igualmente empírica:**

radio =  $LUZ^{\frac{2}{5,2}}$ **En la que la unidad es el radio solar.**

**Finalmente, a partir de la magnitud visual proporcionada por el usuario y la magnitud absoluta calculada por el programa, el programa estima la distancia de la estrella en años luz tal como se explicó al hablar de las magnitudes visual y absoluta:**

## $mv - ma + 5$ в

 $d = 3.26 \cdot 10$ **donde 3,26 es el número de años luz de un parsec, mv es la magnitud visual suministrada por el usuario y ma es la magnitud absoluta determinada por el programa.**

**Los resultados de todos estos cálculos se nos muestran en pantalla, junto a dos esferas simulando el Sol y la estrella estudiada, para que podamos comparar visualmente este astro con nuestro Sol.**

**NOTA IMPORTANTE: Al observar el diagrama de Hertzsprung-Rusell podemos darnos cuenta de que la secuencia principal no es una curva, sino una banda; es decir: a una misma luminosidad se asocia no un valor de índice de color sino un intervalo de ellos. Esto se debe a que las estrellas no están nunca en una situación totalmente estacionaria. El Sol, por ejemplo, brilla ahora un 30% más que hace unos miles de millones de años e irá aumentando su brillo0 a medida que consume el hidrógeno nuclear y va fundiendo capas cada vez más externas. Por eso, como en el programa suponemos una asociación biunívoca entre índice de color y luminosidad, los resultados son solo aproximados. Nos sirven para estimar tamaño y distancia de los astros, pero para medir mejor sus características será necesario buscar otros sistemas más rigurosos. Este aspecto lo tocaremos en el último apartado, cuando hablemos del paralaje dinámico.**

## **QUÉ PODEMOS INVESTIGAR:**

**Aumentemos la magnitud visual al número más alto posible (menos luminosidad aparente) y estudiemos qué pasa para diferentes valores del índice de color. Así podremos ver entre qué extremos de masa y radio, comparadas con el Sol, se mueven las estrellas de la secuencia principal entre los tipos O5 y M5 y qué variedades cromáticas pueden presentar a nuestros ojos (de forma aproximada).**

**Si para un mismo valor del índice de color vamos alterando la magnitud visual aparente, podremos contestar algunas interesantes preguntas:**

**Sabemos que las enanas rojas son las más abundante entre las estrellas, ¿por qué vemos tan pocas en el cielo?**

**Las estrellas azules son muy masivas, pero también muy escasas, sin embargo, un telescopio de aficionado nos puede mostrar más estrellas enanas azules que rojas. ¿por qué?**

**Sabiendo que nuestra galaxia tiene unos cien mil años luz de ancho y que un típico telescopio de aficionado puede alcanzar hasta la magnitud 12, ¿qué tipos de estrellas de nuestra galaxia estarán siempre visibles?.**

**Si vemos una estrella azul, otra amarilla y una anaranjada, todas de la secuencia principal, y con un brillo similar, ¿qué podremos asegurar de sus distancias?**

**Si una estrella amarilla y otra azul, pertenecientes a un cúmulo estelar, presentan magnitud parecida, ¿podrán ser las dos estrellas de la secuencia principal?**